# **Glassfish V3 Prelude - QA**

# **Deployment Test Plan**

Lidia Marchioni \$Revision: 1.0 \$ \$Date: 2008/09/05 16:43:14 \$

- 1. Introduction
- 2. TestMethodology
- 3. Feature set covered by QA
- 4. Feature set not covered by QA
- 5. Schedule and Responsibilities
- 6. Assumptions/Risks
- 7. Compatibility
- 8. Approvals
- 9. References
- 10. Revision History

### **1.0 Introduction**

This test plan describes test approach for deployment area in Glassfish V3 Prelude. It is based on feature list as noted in Deployment Functional Specification at http://wiki.glassfish.java.net/Wiki.jsp?page=Deploymentv3PreludeOnePager. It covers funcionality that is new in V3 as well as old V2 features that need to be tested since they were re-written.

### **2.0 Test Methodology**

Deployment is a primary functionality of an application server and thus is usually tested implicitly by other modules. Also, traditionally user interfaces are tested separately. Thus testing of deployment will fall into these areas:

- 1. Deployment CLI Commands existing Tonga test framework will be used for old and new features.
- 2. Deployment via Admin GUI existing Silk test framework will be used for old and new features.
- 3. Core functionality existing ant test framewok will be used for old and new features

All tests will use WAR archive.

The following describes automated tests execution:

- **Test environment:** tests will be performed on single server instance only.
- **Test harness:** Tonga, Silk, ant and java frameworks.
- **Test execution matrix:** tests will be executed as part of the Admin and Core Team's execution.
- **Hardware:** TBD.
- **Software:** TBD.

# **3.0 Feature set covered by QA**

#### **3.1 New features in V3 Prelude**

- **CLI**
	- New command: redeploy new tests will be written for CLI covering all redeploy options: name, path, upload, virtualservers, contextroot, precompilejsp, enable, libraries, deploymentplan (contact: Sankar). In particular the following scenarios need to be covered:
		- Redeploy and preserve previous context root for WAR (simple redeploy).
		- Redeploy with a different context root specified via contextroot option (WAR).
		- Redeploy using directory deployment (exercise path parameter).
	- CLI commands via HTTP covered by Admin Team (contact: Judy).
- **Admin GUI**
	- Application management Tests will need to verify that two entries from deployment descriptors can be modified: env-entry and context-param. This feature will be covered by Admin Team, within Admin GUI tesing (contact: Yifeng).
- **Core**
	- $\circ$  Redeploy the following scenarios will be covered (contact: Lidia):
		- Redeploy app with different context root in sun-web.xml (WAR). new tests added
		- Redeploy and preserve previous context root for ejb inside WAR. new tests added

#### **3.2 Existing V2 Features**

- **CLI covered by Admin Team (contact: Sankar)**
	- Commands: deploy, undeploy, deploydir, deployment plan, disable, enable Existing CLI tests will be executed. For scenarios that are covered only by deploying EAR, tests will be ported to use WAR. A good example of covered scenarios are at http://appserversqe.red.iplanet.com/SQEAdmin81/81se/website/testareas/admincli/testspecifications/deployment/deployment
		- front-end-test-spec.html. Specifically the following scenario needs to be covered: No two applications deployed with same context root (WAR) on one virtual server.
	- Library support: this is also testing classloader. Libraries referenced with the --libraries option during deployment should be available to the deployed application. This is already covered extensively by Admin Team CLI testing (see http://appserver-

sqe.red.iplanet.com/twiki/pub/SQEAdmin90/AdminCliComponent/TestSpec\_deployment9.0.html). Tests may need porting to WAR.

#### **Core (covered by Lidia)**

- The functionality/test scenarios below are in the order of importance and will be covered in this order.
	- Dynamic reloading Existing tests packaging EAR will not be ported, since they are not simple tests (e.g. they use JMS - not supported in V3 Prelude, webservices, etc.). Therefore new tests will be developed covering the following scenarios:
		- Change class functionality, copy to domain-dir/applications/<application-name>, touch .reload file and verify changes took effect. - new tests added.
		- Change application deployment descriptors, copy to domain-dir/applications/<application-name>, touch .reload file and verify changes took effect. - new tests added
	- Deployment of EJBs inside WAR Feature covered in core EJB test area by the following tests (jpa tests with Entity Beans):
		- ejb31/war/annotation

Also see redeploy section above - the application in those tests is first deployed.

Reference only: core deployment tests executed against V3 TP2 and carried over to Prelude:

- as9/simple/basic/servlet One test case: WAR deployment, accessing a servlet. Uses contextroot, upload=true, force=true.
	- as9/simple/intermediate/web-persistence Two test cases, both have a servlet talking to a POJO:
		- WAR deployment
		- Autodeployment of WAR

# **4.0 Feature set not covered by QA**

The following features will not be tested for this release:

- **Extensibility/pluggability framework new feature for V3 Prelude** No tests are needed for this release according to Hong.
- Autodeployment already covered for WAR by web-persistence test mentioned above. Need to add test for autodeployment of ejb inside WAR - may have no time to cover this.
- Classloader testing: put the library jar in the glassfish lib directory and see if application can access it during deployment. - may have no time to cover this.

# **5.0 Schedule, Responsibilities, and Deliverables**

#### **5.1 Schedule**

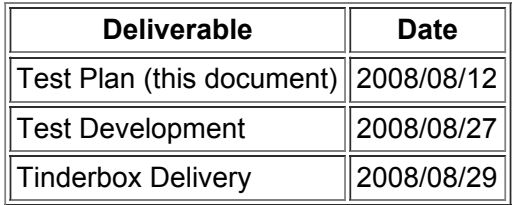

#### **5.2 Responsibilities**

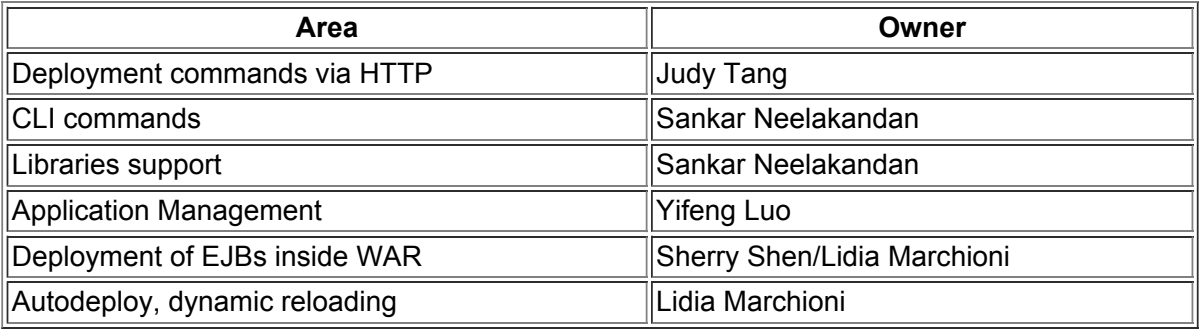

#### **5.3 Deliverables**

- Test Plan (this document)
- Automated Test Cases developed in java in the existing QA ant test framework.

### **6.0 Assumptions/Risks**

Due to the time constraint not all scenarios will be tested.

# **7.0 Compatibility**

No tests will be developed for compatibility testing. Existing tests will be executed as much as possible to verify compatibility with prior releases, i.e. V2.

### **8.0 Approvals/Reviewers**

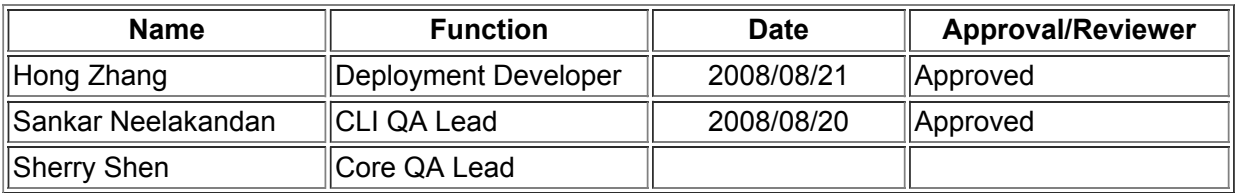

### **9.0 References**

- http://wiki.glassfish.java.net/Wiki.jsp?page=Deploymentv3PreludeOnePager
- http://wikihome.sfbay.sun.com/CentralSWIQA/Wiki.jsp?page=Link

### **10.0 Revision History**

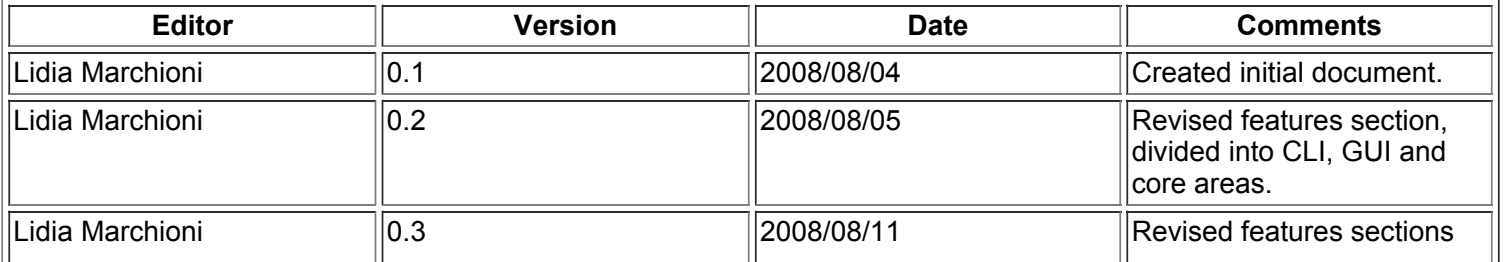

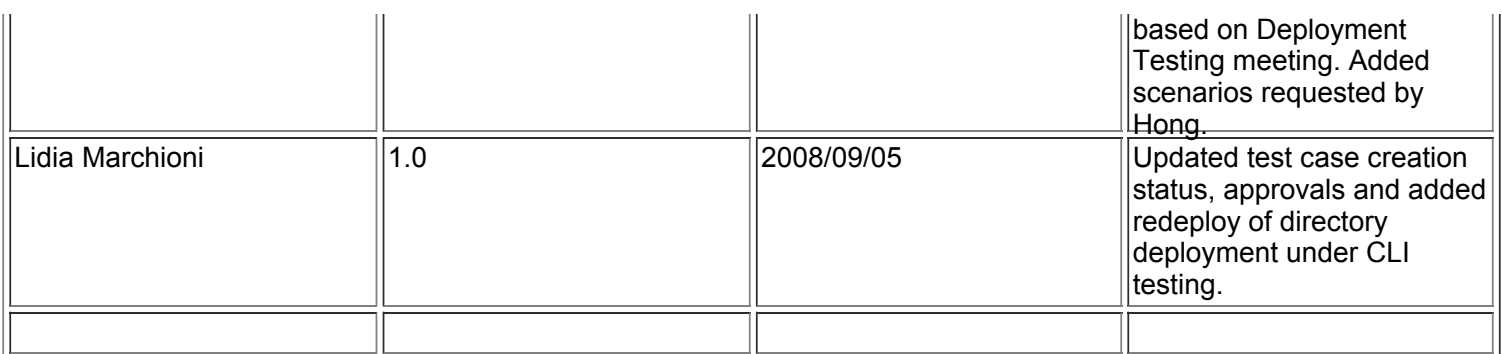